# Best Practices: IT Management for Educational Institutions

You're a network engineer at an educational institution, primary or secondary school, community college or university, challenged to support the day-to-day operation across distributed campuses for hundreds or thousands of students, faculty and staff. Are you constantly asked to do more with less? Are you looking for cost-effective ways to manage and secure your infrastructure?

### Challenges for Educational Institutions

Now, more than ever, students, faculty and staff rely on a functional, secure IT infrastructure to help them with learning, instruction, collaboration and research. Each year, a reliable, optimized and well-run infrastructure becomes even more critical to the success of educational institutions worldwide. Have you encountered any of these challenges before?

- The network is slow and you can't reproduce it
- • Virtual proliferation, tracking VM-to-physical association at all times
- Slow streaming media, end-user complaints
- Inability to measure bandwidth utilization
- Too many monitoring tools and too many consoles
- Trouble identifying under-utilized resources to be re-purposed on a private cloud
- Preparing to meet key compliance regulations (like FERPA and PCI in the USA)

If any of these sounds familiar, read on. This paper will discuss Best Practices to manage and secure your network using WhatsUp Gold and its suite of integrated plug-ins.

### Best Practice #1: Know Your Infrastructure

Here at Ipswitch, we think of networks as "living entities," since planned and unplanned changes happen all the time. Additions of students or faculty, reallocations to a new facility or campus, disruptive technology like virtualization, new streaming media applications, purchasing of new hardware and mobile devices, datacenter consolidation projects—they all introduce the need for a complete rediscovery of your infrastructure, hardware assets and port-to-port connectivity. After all, if you don't know what you have running in your infrastructure, how devices in your network are connected, their interdependencies, and their locations, how simple can it be to secure your network, or locate problems and resolve them before the impact of a failure is realized? A layer 2/3 discovery is actually an eye-opener for many organizations since they discover pieces of hardware unaccounted for, or interdevice connections that they didn't even know they were there. Once you have a hardware inventory in place, you can use it to document your network to simplify troubleshooting tasks, for auditing purposes, or simply to try to reduce costs by re-purposing unused resources.

"With WhatsUp Gold we have full visibility and proactive control of network structure, device configuration, network and device performance, resource utilization and traffic details—all through a single console. And our researchers have the ability to get their work done anytime and anywhere on campus."

-Valerio Raggi, Network engineer and administrator,

hш

**European University** Institute, Italy

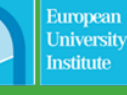

IT Management Made Simple

"Out of the box the functionality is amazing. What you see is what you get. When you start to look at the cost/benefits you quickly find that there's literally no comparison to WhatsUp Gold—it's a fraction of the cost of other products."

-Frederick Brenz, Network-WAN/Telecom Manager,

Cypress **Fairbanks** Independent School District, Texas, USA

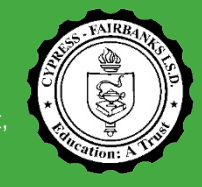

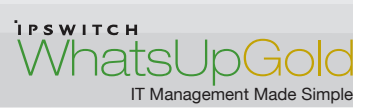

How: Use *WhatsUp Gold* to automatically discover, map, inventory and document your network (devices, servers, virtual resources, hardware, and software assets) and port-to-port connectivity in minutes! Using its powerful layer 2/3 auto-discovery and dynamic mapping, your team will always have up-to-date topology information at their fingertips.

#### WhatsUp Gold's IT

Management solution offers the best value for educational institutions.

Proven for Education— Worldwide institutions of all sizes utilize WhatsUp Gold for complete IT management.

Quick Implementation, Easy Configuration and Low Operating Cost-You can be up and running in less than an hour!

Simple Licensing Model— Simple and straight-forward pricing—just count the number of devices.

Comprehensive Feature

**Set**—Discover, map, inventory and manage your entire IT infrastructure from a single interface with one Alert Center & one integrated discovery. Select the custom solution that's right for you.

### Work Across Networks, Buildings, Campuses—

WhatsUp Gold Distributed Edition provides you with scalable and secure management and monitoring of any number of remote sites from a centralized location.

Air-Tight Security—WhatsUp Gold is FIPS 140-2-certified, meeting one of the highest security requirement standards available.

### Best Practice #2: Monitor Your Infrastructure

Once you have discovered what you have and how everything is connected, you should start monitoring health, availability and performance across all your wired and wireless infrastructure components, including network devices, servers, applications and virtual resources. Using multiple management consoles to monitor performance means that you have to manually examine multiple reports and interfaces to correlate information from different sources. This can be time-consuming and confusing, especially when you are dealing with several virtual machines and hundreds of physical servers. Plus, it will make troubleshooting very difficult (and slower) and can increase MTTR (mean time to resolution).

Here are some key focus areas that you should monitor on an ongoing basis.

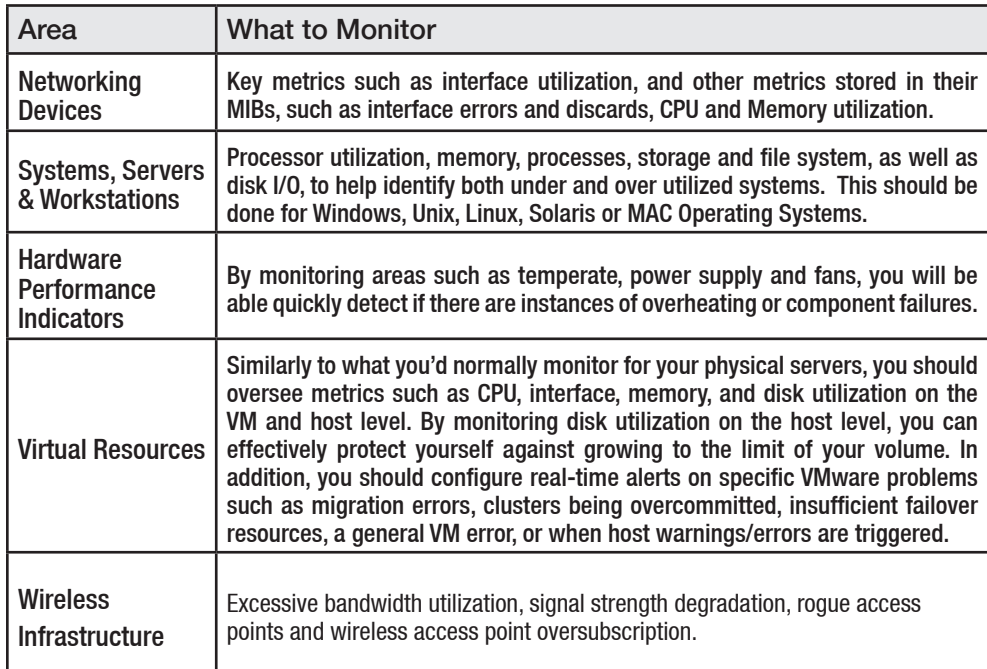

How: Use *WhatsUp Gold* and *WhatsUp Gold WhatsVirtual* to monitor, alert, manage and report across wired and wireless infrastructures, devices, systems and physical and virtual resources from a single interface. WhatsUp Gold's powerful monitoring, alerting and notification capabilities, combined with custom dashboard views and over 200 reports, will give you the actionable intelligence to make smarter decisions faster, and keep your network infrastructure running smoothly.

### Best Practice #3: Monitor Wired and Wireless Network Traffic

While performance management has been getting all the buzz in the industry, understanding and managing network traffic and bandwidth usage—regardless of the protocol used—will

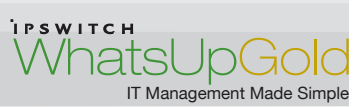

help you on three key fronts:

- 1. Understand which users, applications and protocols are consuming your bandwidth. In fact, streaming media applications and non-work related activities could be putting a strain on your valuable network resources, causing network slowdowns and intermittent problems for all your users.
- 2. Properly measure bandwidth usage, so you can verify ISP providers billing or properly plan for spikes in bandwidth usage and avoid dropped packages or delays.
- 3. Protect your network and quickly detect DOS attacks and other rogue activity directed at your network. For example, did you know that many attackers are hiding in plain sight and moving data out of organizations using tried-and-true means, such as FTP, HTTP and SMTP, as reported by Black Hat? Firewalls won't flag HTTP traffic as an anomaly.

Educational organizations of all sizes should go deep into their flow data and look for a flow management solution that will let them analyze, alert and report on the different types of traffic traversing the network. This is how it works: each flow enabled router or switch (source) collects and aggregates information about traffic passing through it, and when configured to do so, transmits the information to a flow-enabled network management and monitoring system such as WhatsUp Gold Flow Monitor. In addition, built-in Wireless Infrastructure Management in WhatsUp Gold allows you to know where your wireless users are at all times and how much bandwidth they consume.

"Our network was more or less a mess. Most of the switches were not manageable and I had no tool at all to help me keep everything up and running," says Don Markese, Technology Director for Freehold Regional High School District. After WhatsUp Gold and WhatsUp Gold Flow Monitor were installed, Markese noticed that there was a large spike in unauthorized bandwidth traffic coming from one of the school buildings. With WhatsUp Gold Flow Monitor, he was able to monitor this abnormality over the next couple of days and noticed that this spike was a daily occurence. As the spike had a detrimental effect on the performance of the entire network, Markese used WhatsUp Gold Flow Monitor to determine the source of this unauthorized traffic. He was then able to notify the principal of the school where this was occurring, and they were able to put a stop to the illegal use ofthe network's bandwidth before it caused any further problems.

# **Freehold Regional High School District**

How: Use *WhatsUp Gold* and **WhatsUp Gold Flow Monitor**. In customer Don Markese's words, "If it weren't for WhatsUp Gold and WhatsUp Gold Flow Monitor, that unauthorized usage of the network bandwidth likely would have gone unnoticed and continued to have a negative effect on the overall performance of the network... So the benefits of having WhatsUp Gold and the plug-ins at the head of our network management strategy have already been noticeable. The comprehensiveness of the product has really given me complete control of the network and has greatly enhanced its overall performance."

### Best Practice #4: Automate Configuration Changes

Configuration management is an often overlooked area, but did you know that 60% of network outages and performance degradations are due to misconfiguration errors? As a network management professional, you spend a significant amount of time establishing and fine-tuning network devices' configurations to ensure stable network performance, protect data and secure networks from unauthorized

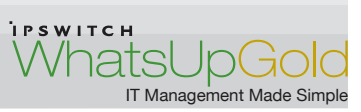

users. With sometimes hundreds of individual devices to manage and maintain, configuration changes are made almost continuously, and they are hard to track on an ongoing basis. Recreating a device configuration from scratch, or identifying what's changed on a network, when, where, and by whom can be very difficult without a configuration management solution in place. The ability to rapidly react to a device failure or misconfiguration is vital in a sound network management strategy. The capability to download a backup to a new device or replace an existing file can mean the difference between a network outage and a healthy infrastructure. Here are some quick best practice pointers to help you jump-start your configuration management efforts:

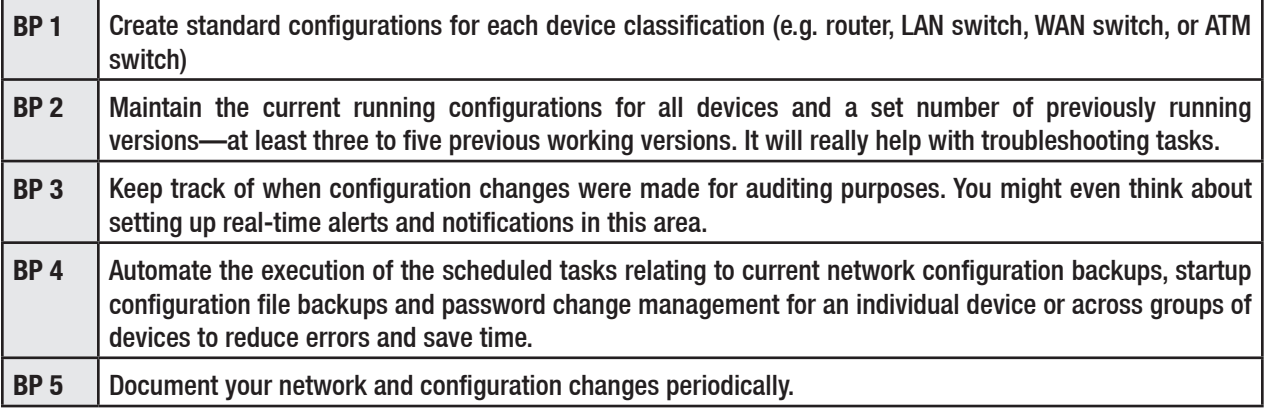

How: Use *WhatsUp Gold WhatsConfigured* to automate network device configuration and change management processes, simplify your life, and eliminate human errors. With WhatsConfigured in place you don't have to perform repetitive and tedious manual configuration tasks, or troubleshoot misconfiguration issues in the dark. Plus, you can rest easy and save time with features such as nightly config backups, bulk config changes, complete audit trails, and real-time alerts triggered by configuration changes.

### Best Practice #5: Consolidate All Alerts in a Central Location

As you know, a network is comprised of any number of different single components, all designed and configured to work interdependently. It is this interdependency that is difficult to decode. As you build your infrastructure management strategy, you should look for ways to obtain a consolidated view of all alerts and problems occurring anywhere in your infrastructure, including performance issues, network traffic bottlenecks, bandwidth usage violations, hardware issues, configuration changes, and so on. That way, you'll increase IT efficiency by ensuring better coordination in response procedures and knowing exactly what's happening in your network. Plus, it's easier to troubleshoot hard-to-resolve issues, such as a slow network or intermittent problems, when you have a unified view of all alerts and problems.

"The reason we're always using WhatsUp Gold is the front page console—it's more intuitive. It's becoming our help desk dashboard, and that says a lot."

-Albert Stadler, Director of Infrastructure and Security,

**Missouri** Southern State University, Missouri, USA

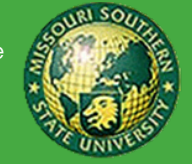

How: *WhatsUp Gold* includes a central Alert Center—a single integrated workspace that consolidates all alerts, notifications and alert acknowledgements across WhatsUp Gold and its plug-ins for easy configuration and management. That way, you can coordinate an alert response via acknowledgements and multiple levels of escalations, no matter the network location—a hardware problem, a performance bottleneck, a bandwidth usage violation or a misconfigured device.

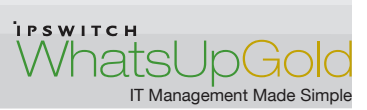

## Best Practices #6: Look for Custom Monitoring Tools That Fit Your Schedule

You should look for management capabilities that simplify your life, reduce your workload and fit your schedule—not the other way around. Here is a quick list of some capabilities that you should require, and how they'll make your life easier.

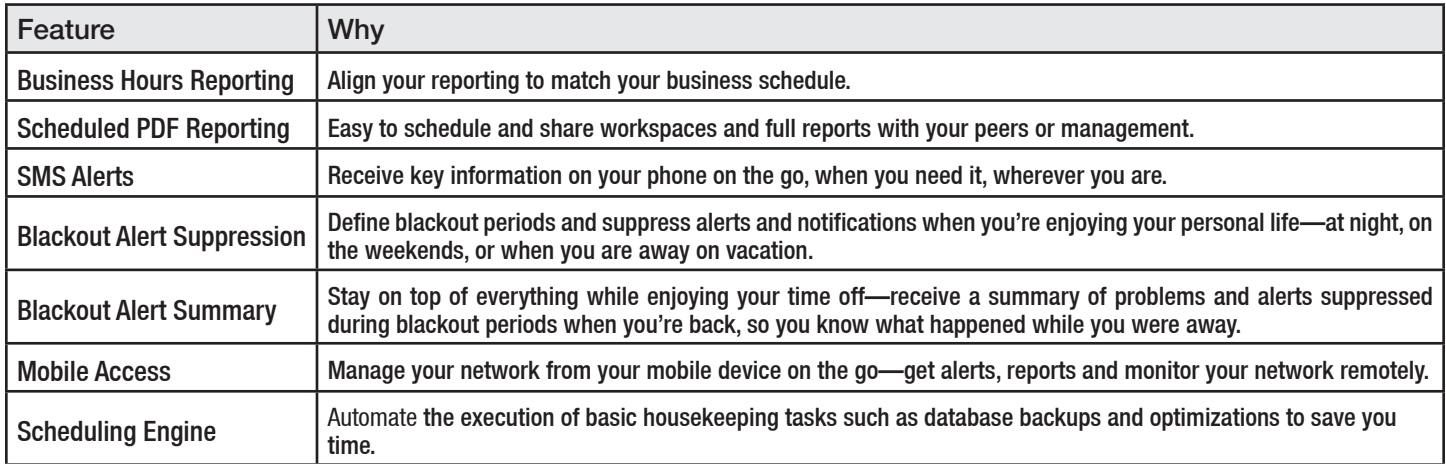

How: *WhatsUp Gold* offers all the capabilities that you need to better balance your career and personal life. Its advanced capabilities, like business hours reporting, scheduled report distribution, blackout alerts suppression and summaries, as well as Mobile Access, give you the ability to react to events immediately anytime, from anywhere.

## Best Practices #7: Secure and Protect Key Information

To protect and secure key information such as student records and employee data, you need to know who is accessing which systems and data, and what users are doing at all times. Records of all events taking place in your environment are being logged right now into event logs and Syslog files across your servers, workstations and networking devices. Think about it—log files contain complete audit trails of access, additions, deletions or manipulation of key information. Therefore, Windows Event, W3C/IIS and Syslog files need to be collected, stored, analyzed and reported on to have near real-time security event detection and response as well as maintained for operational forensics and compliance reporting.

Did you know that under the Family Educational Rights and Privacy Act (FERPA), federally funded, US-based educational institutions must protect student records to keep their funding?

The PCI-DSS standard applies to any organization that is handling credit card transactions. Whether you are collecting card data for the school lunch program, tuition payments or the purchase of books, your institution is also responsible for assuring that cardholder data is protected.

How: Use *WhatsUp Log Management* to:

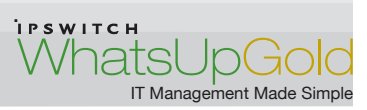

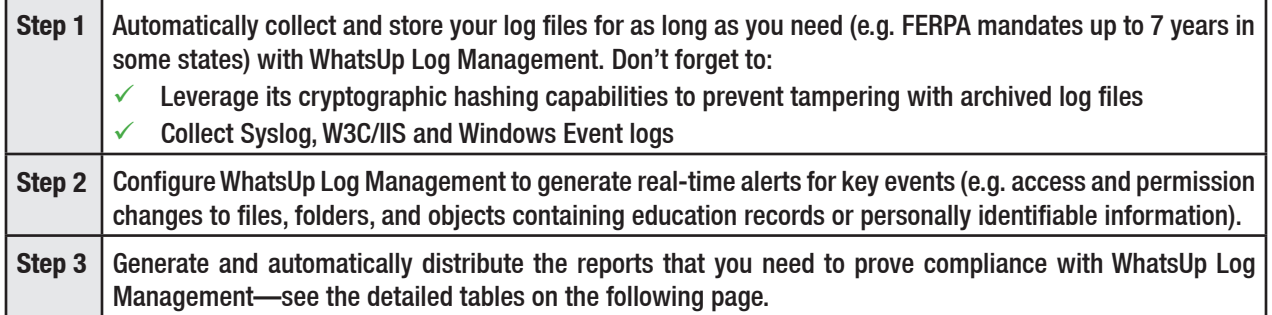

If you're looking for more information on FERPA and PCI-DSS, please read below.

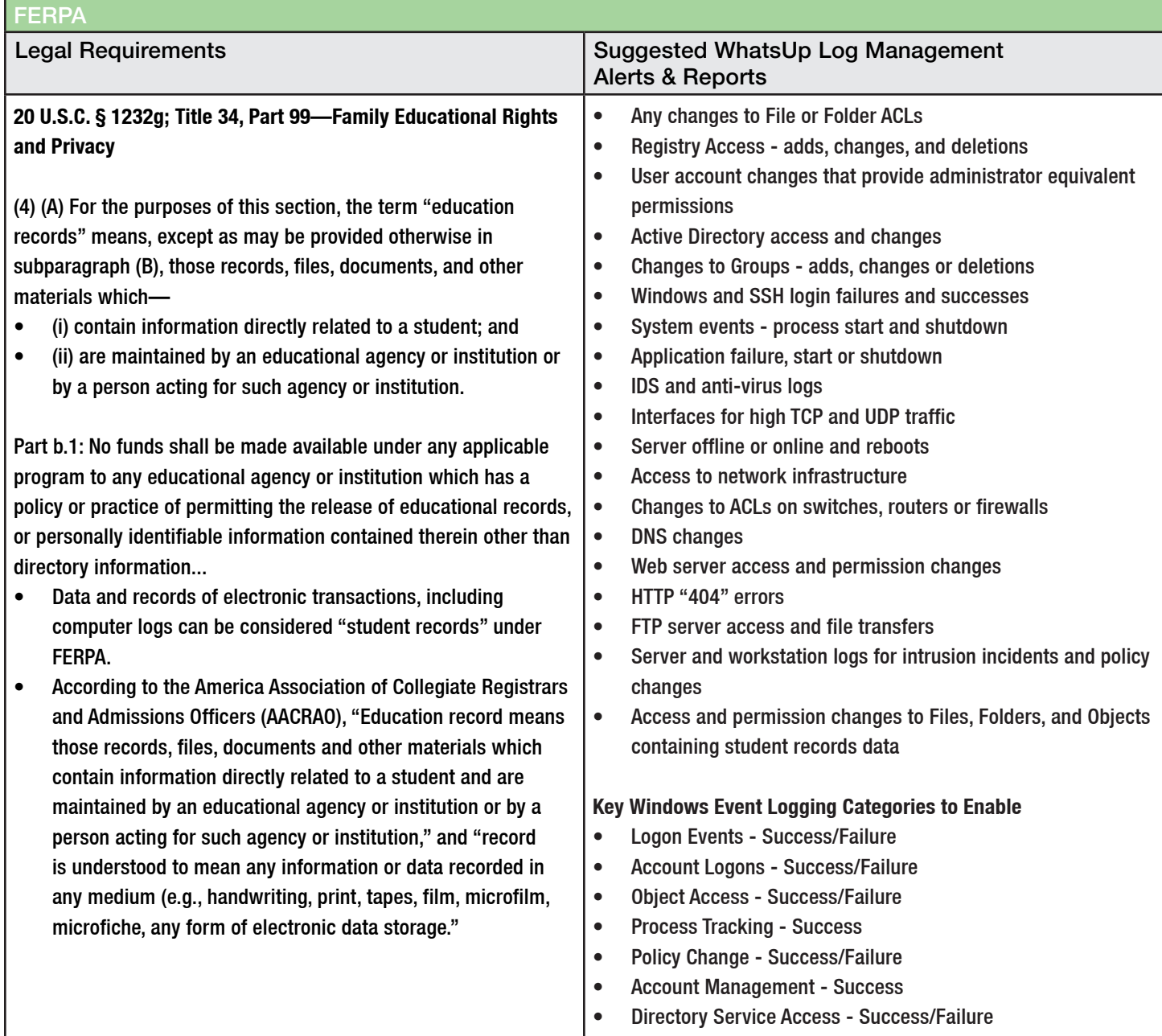

• System Events - Success/Failure

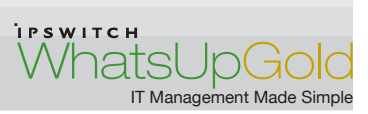

In addition, *WhatsUp Gold* and *WhatsUp Gold Flow Monitor* can also help you secure your network and detect traffic abnormalities that may indicate viruses, malware and other activities that include rogue wireless access points targeting your network.

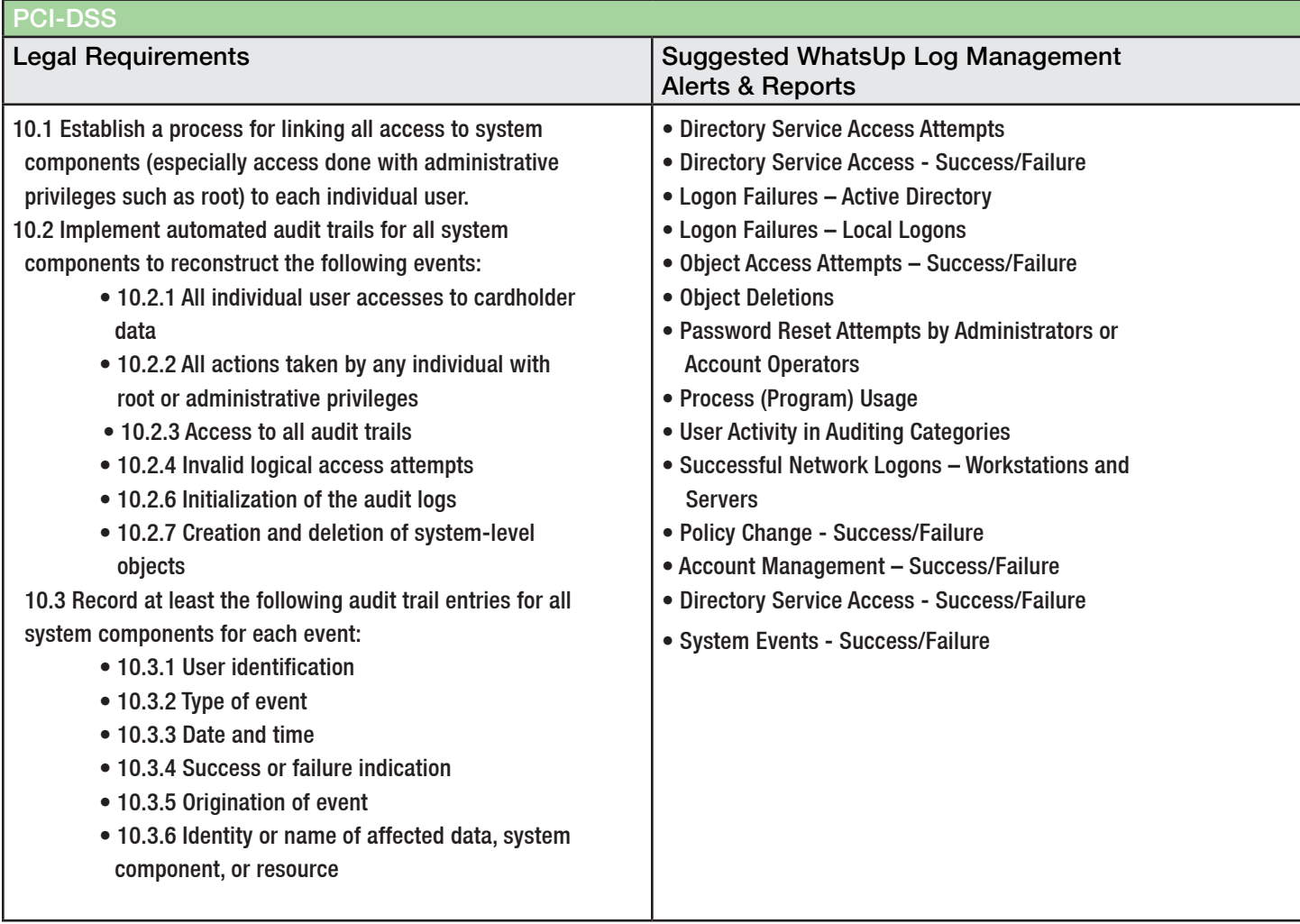

### **Summary**

WhatsUp Gold is a cost-effective, complete IT Management Solution, simple to install and easy to use, that manages your network's performance, configuration and connectivity across wired, wireless, physical and virtual infrastructures – all from a single pane of glass. WhatsUp Gold has been in the market for 20 years and has been tried, tested, and proven on networks just like yours—over 100,000 of them. See some examples below of how WhatsUp Gold can help support your IT goals:

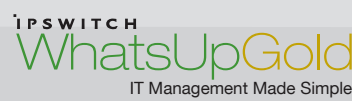

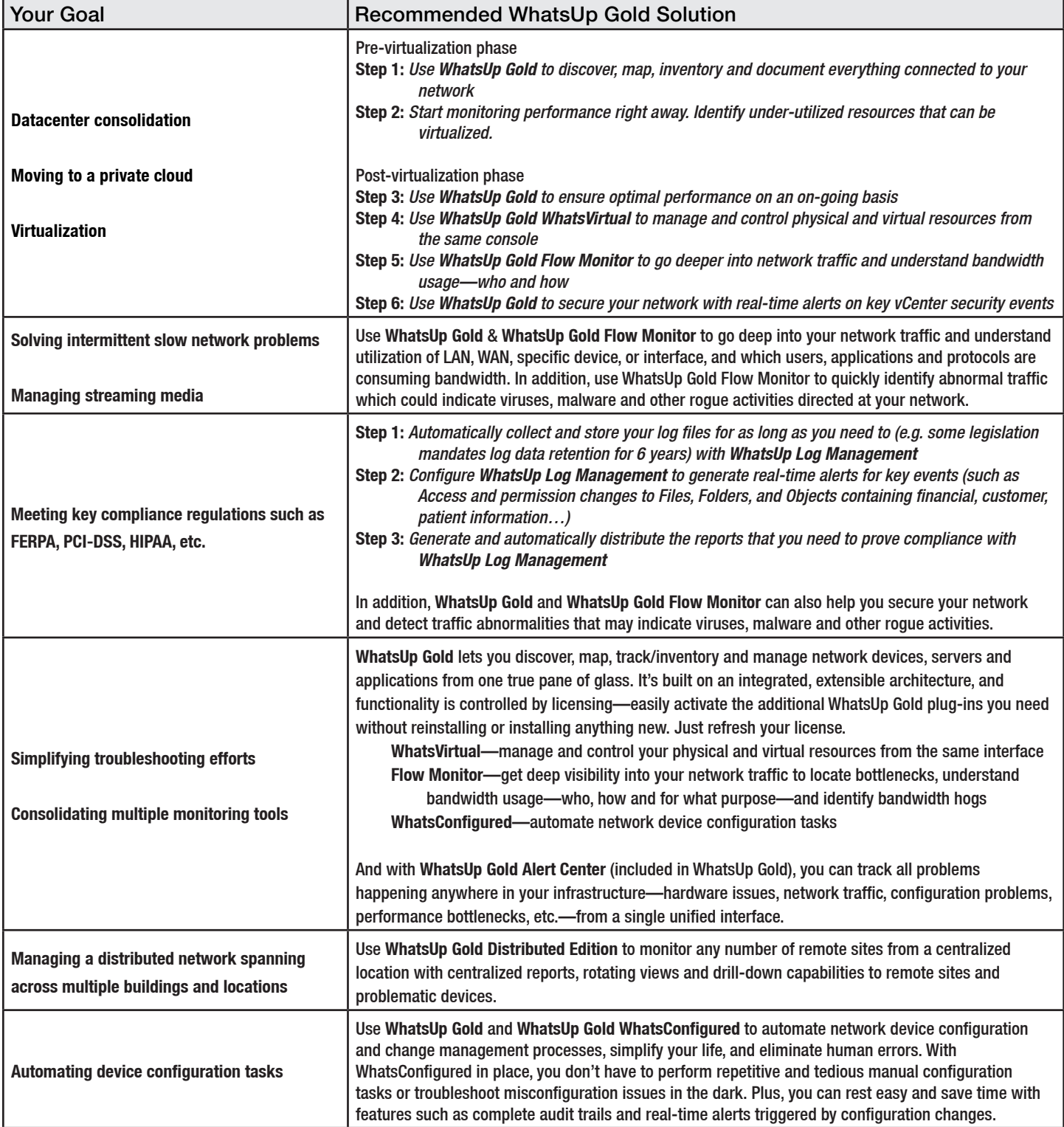

Download your 30-day free trial of WhatsUp Gold today at: http://www.whatsupgold.com/products/download/